Муниципальное автономное общеобразоательное учреждение «СОШ р.п. Свободный

Базарно- Карабулакского муниципального района Саратовской области» «Рассмотрено» «Согласовано» На заседании методического «Утверждено» Заместитель директора по Allupekrop OY PaMetinien директора II.<br>ВОСПИТАТЕЛЬНОЙ работе<br>Сл. Е.В. Цигика<br>ОТ Н. Е.О 2023г совета ОУ Е.В. Цигука  $\mathcal Q$ Протокол MO No 131 Протокол МО № 9

> Дополнительная общеобразовательная общеразвивающая программа технической направленности «Рисуем на компьютере»

Уровень: стартовый Возраст обучающихся: 6-10 лет Срок реализации программы: 10 месяцев 2023-2024уч. года

> Составитель: Кандрашина С.А. педагог дополнительного образования

Р.п. Свободный 2023

## **1.1.Пояснительная записка**

План внеурочной деятельности для обучающихся 6-10 лет разработан в соответствии со следующими федеральными и региональными нормативными документами:

Приказом Минобрнауки России от 06.10.2009 № 373 «Об утверждении и введении в действие федерального государственного образовательного стандарта начального общего образования»;

Приказом Минобрнауки России от 26.11.2010 № 1241 «О внесении изменений в федеральный государственный образовательный стандарт начального общего образования, утверждённый приказом Министерства образования и науки Российской Федерации от 06.10.2009 г. № 373»;

Постановлением Главного государственного санитарного врача РФ от 29.12.2010 № 189 «Об утверждении СанПиН 2.4.2.2821-10 «Санитарноэпидемиологические требования к условиям и организации обучения в общеобразовательных учреждениях»;

Письма Минобрнауки РФ от 12.05.2011 № 03-296 «Об организации внеурочной деятельности при введении федерального государственного образовательного стандарта»;

Приказом Минобрнауки России от 22.09.2011 г. № 2357 « О внесении изменений в федеральный государственный образовательный стандарт начального общего

образования, утверждённый приказом Министерства образования и науки Российской Федерации от 06.10.2009 г. № 37

## **Направленность программы: техническая**

**Актуальность и новизна программы:** Актуальность настоящей дополнительной образовательной программы заключается в том, что интерес к изучению новых технологий у подрастающего поколения и у родительской общественности появляется в настоящее время уже в дошкольном и раннем школьном возрасте. Поэтому сегодня, выполняя социальный заказ общества, система дополнительного образования должна решать новую проблему подготовить подрастающее поколение к жизни, творческой и будущей профессиональной деятельности в высокоразвитом информационном обществе. Программа предусматривает включение задач и заданий, трудность которых определяется не столько содержанием, сколько новизной и необычностью ситуации. Это способствует появлению личностной компетенции, формированию умения работать в условиях поиска, развитию сообразительности, любознательности. Создание на занятиях ситуаций 3 активного поиска, предоставление возможности сделать собственное «открытие», знакомство с оригинальными путями рассуждений, позволят обучающимся реализовать свои возможности, приобрести уверенность в своих силах.

**Отличительные особенности программы** :Программа является многоуровневой, модульной. Уровни отличаются сложностью разрабатываемых проектов.

**Адресат программы** :Программа ориентирована на обучающихся возрастной категории 6-10 лет, не имеющих базовый уровень владения ИКТ.

**Объем и срок освоения программы**: Программа рассчитана на 84ч. (1-4 четверти и июнь)

### **Форма обучения:** очная

Режим занятий, периодичность и продолжительность занятий может проводится в течение учебного года в объеме 2часа в неделю в одной группе.

### **1.2. Цели и задачи программы:**

**Цель рабочей программы :**создание условий для успешного освоения учениками основ компьютерных технологий.

**Задачи рабочей программы:** формировать у детей навыки работы на компьютере, как способе учебной деятельности;

обучать специальным знаниям, необходимым для приобретения опыта практической деятельности по созданию информационных объектов, полезных для человека и общества;

формировать и развивать умения и навыки исследовательского поиска; развивать познавательные потребности и способности, креативность .

#### **Содержание программы** :

Правила поведения и техники безопасности в компьютерном кабинете (1 час) Знакомство с кабинетом, с правилами поведения в кабинете. Демонстрация возможностей компьютера и непосредственно того, что они будут делать на кружке. Компьютер и его устройства (8 часов)

Знакомство с компьютером и его основными устройствами, работа в компьютерной программе «Мир информатики» Графический редактор Paint (50 час)

Знакомство с графическим редактором, его основными возможностями, инструментарием программы. Составление рисунков на заданные темы. Меню программы.

Знакомство с текстовым редактор Word (26ч.ю) Знакомство с текстовым редактором Word. Меню программы, основные возможности. Составление е, поздравительных открыток, буклетов, брошюр, схем и компьютерных рисунков – схем.

## **Планируемые результаты изучения учебного курса**

Учащиеся должны знать:

- 1) Особенности, достоинства и недостатки растровой и векторной графики;
- 2) Палитры цветов в системах цветопередачи;
- 3) Способы хранения изображений в файлах растрового и векторного форматов;
- 4) Назначение и функции различных графических программ;

5) Назначение и функции основных инструментов графических программ. Учащиеся должны уметь:

- 1) создавать собственные иллюстрации, используя главные инструменты векторных программ MS Word, CorelDraw, именно:
- Создавать рисунки из простых объектов;
- Выполнять основные операции над объектами;
- Создавать заливки из нескольких цветовых переходов;
- Работать с контурами объектов;
- Создавать рисунки из кривых;
- Получать объемные изображения;
- Создавать надписи, заголовки, размещать текст по траектории;
	- 2) Редактировать и создавать изображения в программах Paint, Photoshop, а именно:
	- Создавать рисунки из простых объектов, уметь корректировать созданные изображения;
	- Выделять фрагменты изображения различными способами;
	- Копировать, удалять, вращать и перемещать выделенные области;
	- Редактировать фотографии;
	- Создавать коллажи и баннеры;
	- Раскрашивать черно-белые эскизы и фотографии;
	- Выполнять тоновую и цветовую коррекцию фотографий;
	- Ретушировать фотографии;
	- Выполнять обмен данными между графическими программами.

**Формы аттестации и их периодичность: выставка работ , защита проектов проводится в конце каждого содержательного блока**

## **2. Комплекс организационно-педагогических условий**

## **2.1 Тематическое планирование**

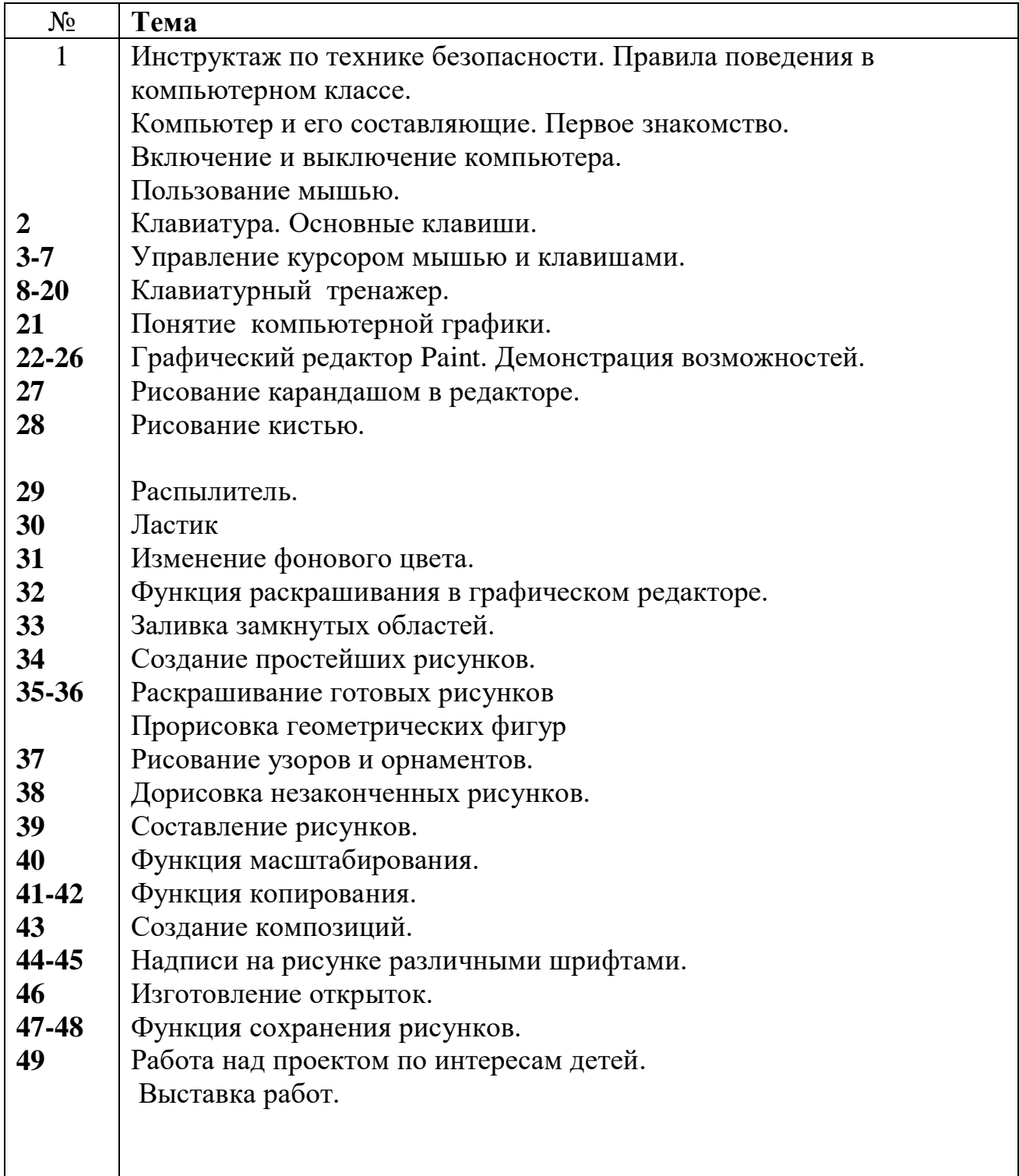

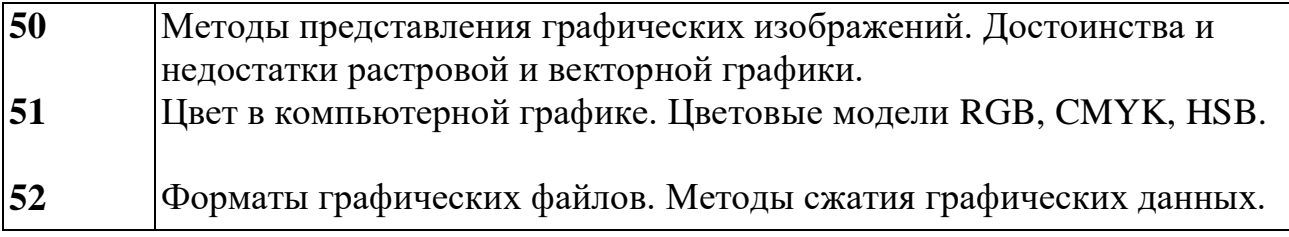

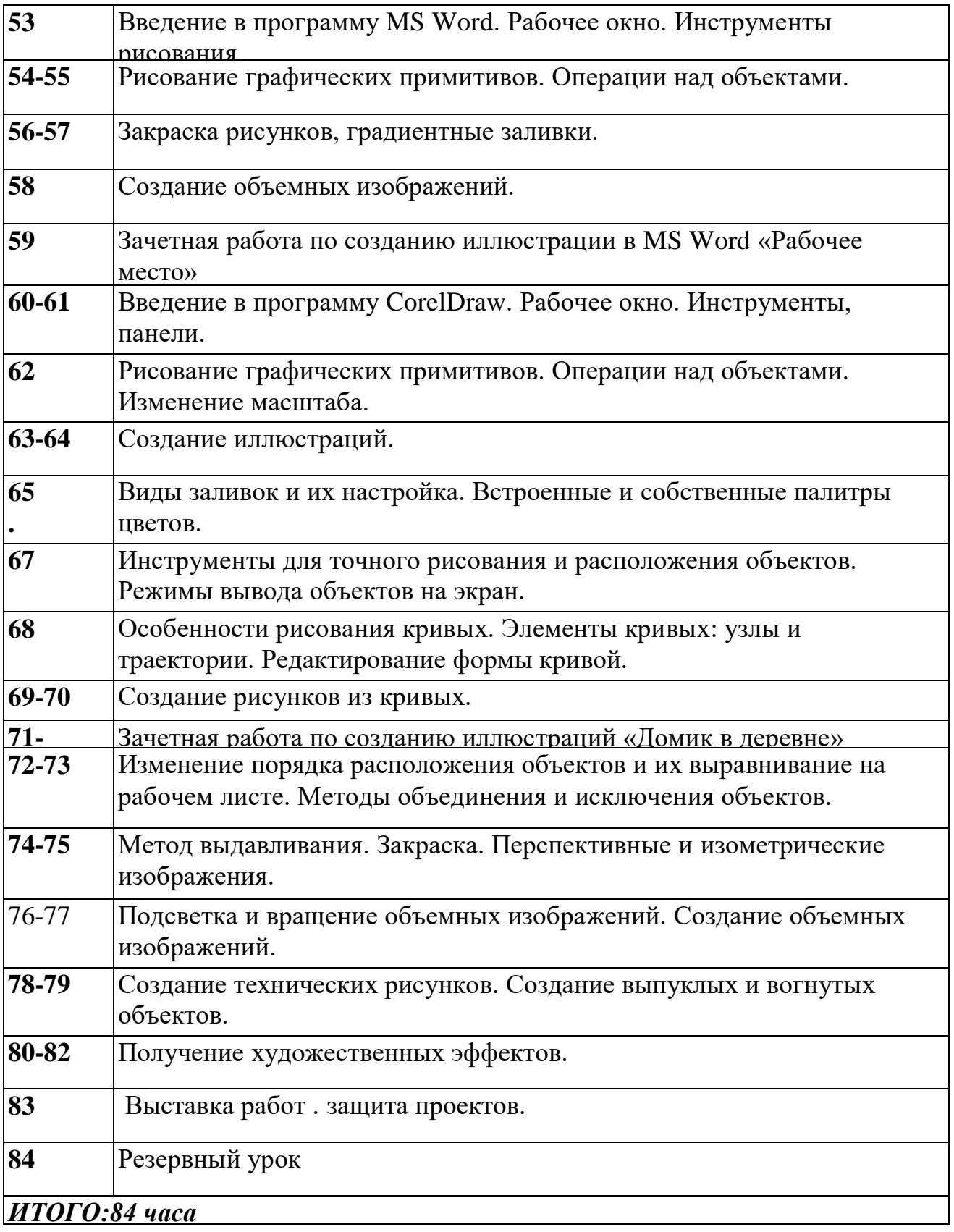

# **3. Список литературы для учителей, родителей ,детей**

- 1. Гин А. Приёмы педагогической техники. Москва, Издательство «вита», 2003.
- 2. Залогова Л.А. Компьютерная графика. Элективный курс: Учебное пособие/Л.А.Залогова.-М.:БИНОМ. Лаборатория знаний, 2005.-212с.
- 3. Залогова Л.А. Компьютерная графика. Элективный курс: Практикум/Л.А.Залогова.-М.:БИНОМ. Лаборатория знаний, 2005
- 4. Конаржевский Ю. А. Анализ урока. Москва, Центр «Педагогический поиск», 2000.
- 5. Кузнецов А., Пугач В., Добудько Т., Матвеева Н. Информатика / Методическое пособие. – М., **Л**аборатория **Б**азовых **З**наний, 2002.
- 6. Маркова А. К. Психология труда учителя. Книга для учителя. М. Просвещение, 1993. – 192 с. – (Психологическая наука – школе).
- 7. Программы для общеобразовательных учреждений: Информатика 2-11 классы/Составитель Н.Н. Бородин.-3-е изд. Испр. И доп.-М.:БИНОМ. Лаборатория знаний, 2006.-448с.
- 8. Симонович С. В., Евсеев Г. А. Занимательный компьютер: Книга для детей, учителей, родителей. – М.: АСТ-ПРЕСС: Инфорком-Пресс, 1999. – 368 с. – («Занимательные уроки»).
- 9. Справочник «Практическое руководство» Корпорация Intel 2006 2007
- 10.Фридман Л. М. Кулагина И. Ю. Психологический справочник учителя.  $-M_{\odot}$

Просвещение, 1991.